# **Uncoated Coldset**

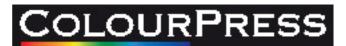

## **Technical specifications check list**

Below are some points to remember prior to saving your material as a PDF file.

- All placed elements MUST be CMYK or Grayscale depending on final colourspace of page.
- GCR is recommended with a Total Ink Density 240%.
- Black Ink Limit 90% and allow for 26% Dot Gain.
- Four colour white reverse type to be a minium of 10pt.
- Single colour white reverse type to be a minium of 7pt.
- All fonts MUST be embedded (includes base 14).
- Use only Postscript Type 1 fonts.
- True Type fonts ARE NOT RECOMMENDED.
- Screen Ruling is 36 Micron (Stocastic screening)
- Turn off all colour management in Photoshop.
- Your PDF must be Version 1.3 when distilled.
- If possible flight-check your PDF using Enfocus Pit-Stop.

## **Colour Management**

Any ICC profiles that are embedded will be converted to the working space of the intended press. All Lab and Rgb images will be converted in the same way.

## **Photoshop settings**

To achieve the best reproduction of your images we can emailyou a Photoshop Color Settings File (.csf). Place this into your:System Folder > Application Support > Color > Settings. Then under the Edit menu go down to color settings. Working spacesSettings: Newspaper\_240 RGB:Standard Working Space CMYK: ICONSnewspaper26v5 Gray: ICONSnewspaper26v5\_gr Spot: Dot Gain 30% Color Management Policies- All OFF except for Convert to working RGB Profile Mismatches ETC: off To load the table on the images change colour spaces from CMYK to RGB to CMYK.

## **Acrobat Distiller job options**

The job options file can be emailed upon request so your files can be distilled with the correct settings to match our configuration. PDF files distilled using incorrect option may fail through our pre-flight. To make them appear in the pop up window within Distiller, place them in the job options folder inside Distiller folder. Always embed base 14 fonts.

Please Note: For MONO pages you must use a GREYSCALE print method.

### **Indesign Users**

PDF files created by exporting from indesign causes inconsistant results and are not supported by our Rip's. Indesign files need to be printed as a postscript file and the process through Distiller PDF engine. The job options file can be emailed upon request so your files can be distilled with the correct settings to match our configuration.

### **Dot Gain**

Typical dot gain on a uncoated papers is 26%

Dot gain, is accepted as a fact of life in printing. Higher levels of dot gain are accepted as a characteristic of coldset newspaper web printing. Printing on highly absorbent newsprint at very high speeds produces higher dot gain (26%). Dot gain can, and should be accommodated for in the photo enhancement stage of production, to avoid pics filling in and becoming muddy and dark in the end printed product.

### **Ink Densities**

A maximum coverage area of 240% is recommended with only one solid. Two secondary colours should not exceed 75% each. Any single colour not intended to print solid should not exceed 90%.

### **Overprint**

Elements set to overprint within the native application will be hounoured when files are Ripped.

45gsm Newsprint 52/55gsm Improved Newsprint 80gsm Bond